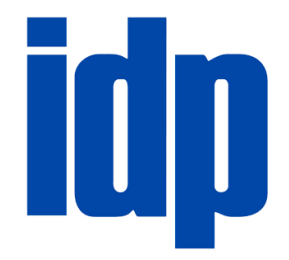

**Instituto Brasileiro de Ensino, Desenvolvimento e Pesquisa – IDP Curso de XXXXXX**

**Título:** sub-título

Nome do autor Orientador: Prof. Ms. ou Dr. Nome do orientador

> Brasília-DF 2021

#### **NOME COMPLETO DO AUTOR**

## **Título:** sub-título

obtenção do título de bacharel em XXXX do Instituto Brasileiro de Ensino, Desenvolvimento e Pesquisa – IDP.

Monografia apresentada como requisito para

Orientador(a): Prof(a). Esp., Ms. (ou Me) ou Dr. Nome Completo do Orientador Coorientador:

Dissertação apresentada ao programa de pósgraduação em XXXX, como parte do requisito para a obtenção do título de Mestre em XXXX pelo Instituto Brasileiro de Ensino, Desenvolvimento e Pesquisa – IDP.

Orientador(a): Prof(a). Esp., Ms. (ou Me) ou Dr. Nome Completo do Orientador

Tese apresentada ao programa de pósgraduação em XXXX, como parte do requisito para a obtenção do título de Doutor em XXXX pelo Instituto Brasileiro de Ensino, Desenvolvimento e Pesquisa – IDP.

Orientador(a): Prof(a). Esp., Ms. (ou Me) ou Dr. Nome Completo do Orientador

Brasília-DF 2021

Seguir o modelo, no qual você se enquadra.

A biblioteca Ministro Moreira Alves oferece o serviço de elaboração de fichas-catalográficas, solicite via e-mail para biblioteca@idp.edu.br

Cutter Sobrenome, Nome

Título: subtítulo / Nome dos Autores. – Brasília: IDP, 2021.

00 p. Inclui bibliografia.

Trabalho de Conclusão de Curso (Tese/Dissertação) – Instituto Brasileiro de Ensino, Desenvolvimento e Pesquisa – IDP, Curso de XXX, Brasília, 2021. Orientador: Prof(a). Esp., Ms. (ou Me) ou Dr. Nome Completo do Orientador.

1. Palavra- chave. 2. Palavra- chave. 3. Palavra- chave. I. Título.

 **\_\_\_\_\_\_\_\_\_\_\_\_\_\_\_\_\_\_\_\_\_\_\_\_\_\_\_\_\_\_\_\_\_\_\_\_\_\_\_\_\_\_\_\_\_\_\_\_\_\_\_\_\_\_\_\_\_\_\_\_\_\_\_\_\_\_\_\_\_\_**

CDD: XXX

Ficha catalográfica elaborada pela Biblioteca Ministro Moreira Alves Instituto Brasileiro de Ensino, Desenvolvimento e Pesquisa

### **NOME DO AUTOR**

#### **Título:** subtítulo

Seguir o modelo, no qual você se enquadra.

Monografia apresentada como requisito para obtenção do título de bacharel em XXXX do Instituto Brasileiro de Ensino, Desenvolvimento e Pesquisa – IDP

Orientador(a): Prof(a). Esp., Ms. (ou Me) ou Dr. Nome Completo do Orientador

Dissertação/ Tese apresentada ao programa de pós-graduação em XXXX, como parte do requisito para a obtenção do título de Mestre/Doutor em XXXX Instituto Brasileiro de Ensino, Desenvolvimento e Pesquisa – IDP.

Orientador(a): Prof(a). Esp., Ms. (ou Me) ou Dr. Nome Completo do Orientador

Brasília, dia de mês de ano.

#### **Banca Examinadora**

Prof. Nome completo Orientador

Prof. Nome completo Examinador

Prof. Nome Completo Examinador

Este espaço é reservado para a dedicatória e não precisa de título "Dedicatória" apenas sua mesnagem. A dedicatória é um breve texto que homenageia e dedica o trabalho a pessoa(s) especiais, não sendo necessariamente ligadas ao desenvolvimento do trabalho apresentado.

Sugere-se que a dedicatória seja um texto breve de uma a duas linhas, no final da página alinhada a direita, ou um texto breve no início da página com alinhamento justificado.

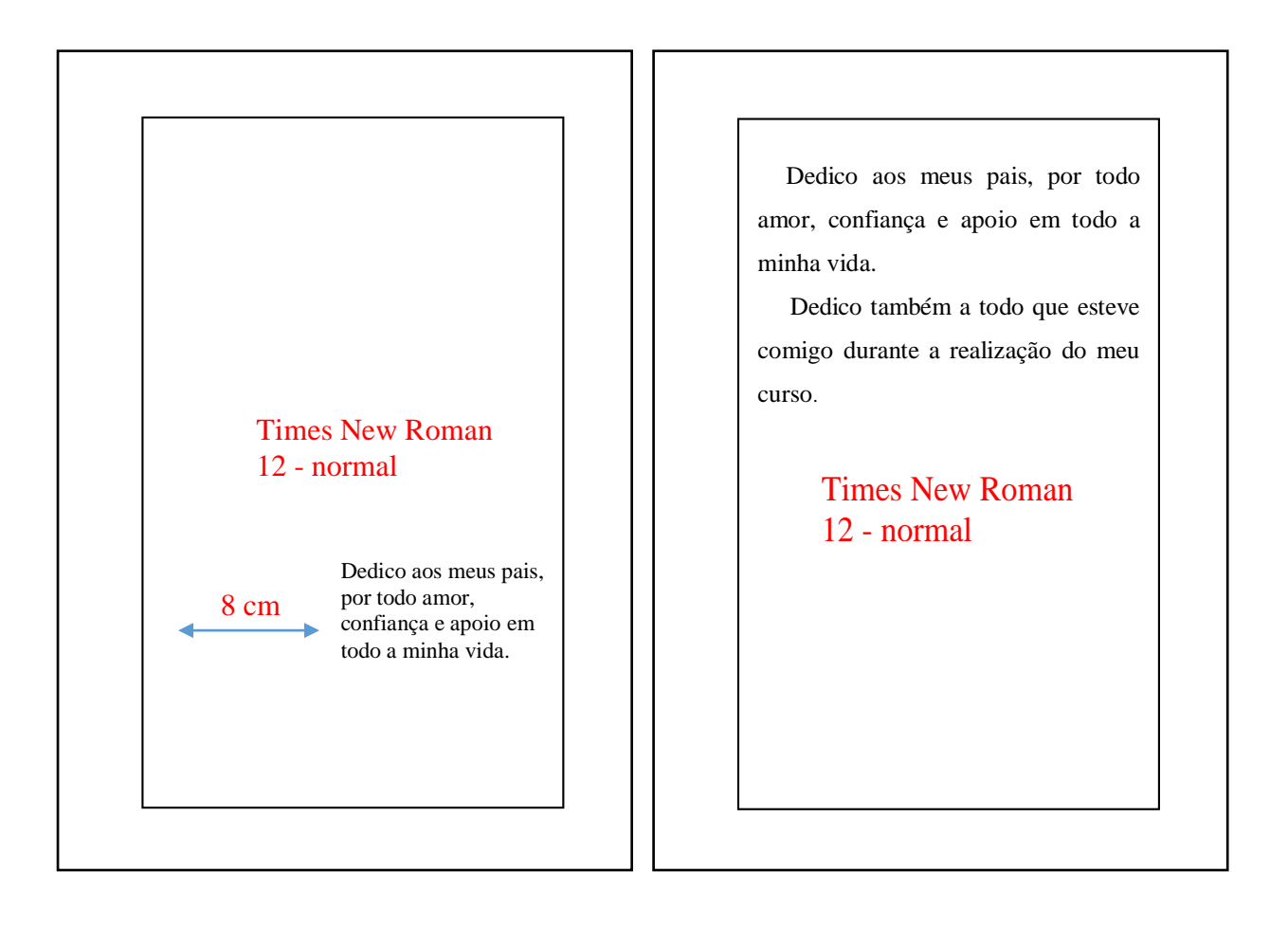

## **AGRADECIMENTOS**

O agradecimento é um texto de gratificação a pessoas (família, amigos, professores etc) e/ou instituições que contribuíram de maneira relevante para o desenvolvimento do trabalho ou da conclusão do curso.

#### **RESUMO**

Esse espaço é reservado para apresentar o resumo do seu trabalho na língua vernácula, ou seja, originária. Ele deve conter entre 150 a 500 palavras; Times New Roman, tamanho 12, espaçamento simples, alinhamento justificado. Um bom resumo deve informar o objetivo geral do trabalho. Os principais conceitos e autores trabalhados na fundamentação teórica. As principais etapas e ações na execução da proposta, a população envolvida; o período no qual os mesmos foram obtidos. Apresente também os principais resultados alcançados e as conclusões a que se chegou.

Palavras-chave: Termo 1. Termo 2. Termo 3. Termo 4. Termo 5.

Em caso de dúvidas, consultar a norma NBR 6028.

 **(Dois espaços simples)**

#### **ABSTRACT**

This space is reserved to present the abstract of your work in other language. Here we suggest to be in english. The abstract should contain between 150 and 500 words, Times New Roman, size 10, single spaced, justified. A good summary should state the purpose of the overall work. The key concepts and theoretical authors worked on. The main steps and actions in implementing the proposal, the people involved and how the data were collected and the period in which they were obtained. Also present the main Jresults and conclusions arrived at.

**Keywords:** Word 1. Word 2. Word 3. Word 4. Word 5.

# **LISTA DE ILUSTRAÇÕES**

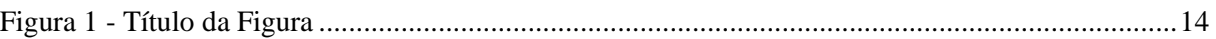

Para facilitar a confecção da lista de ilustrações, use o sistema de legendas do word e a inserção automática do índice de ilustrações.

## **LISTA DE TABELAS**

Tabela 1 – Nome da Tabela 1......................................................................................... 00

Para facilitar a confecção da lista de tabelas, use o sistema de legendas do word e a inserção automática do índice de ilustrações.

## **LISTA DE GRÁFICO**

Gráfico 1 – Nome do Gráfico 1.......................................................................................00

Para facilitar a confecção da lista de gráficos, use o sistema de legendas do word e a inserção automática do índice de ilustrações.

## **LISTA DE ABREVIATURAS E SIGLAS**

- DPP Decanato de Pesquisa e Pós-Graduação
- MEC Ministério da Educação
- RDs Repositórios Digitais

## **SUMÁRIO**

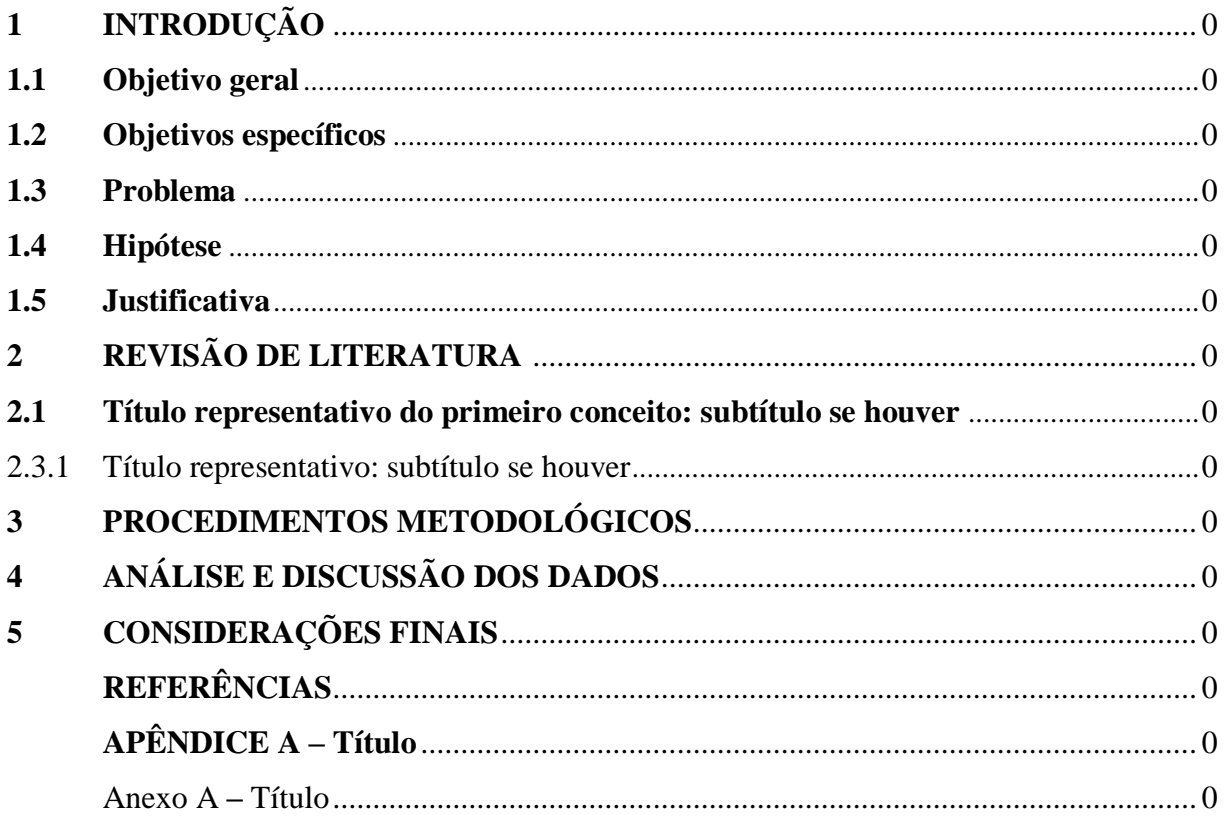

## De acordo com a norma NBR 6027:

5.4.1 Os indicativos das seções que compõem o sumário, se houver, devem ser alinhados à esquerda, conforme a NBR 6024.

5.4.2 Os títulos, e os subtítulos, se houver, sucedem os indicativos das seções.<br>Recomenda-se que sejam alinhados pela margem do título do indicativo mais extenso.

Em caso de dúvidas, consultar a norma NBR 6027.

## **1 INTRODUÇÃO**

Na segunda página do trabalho de conclusão de curso, faça a apresentação de seu trabalho. A introdução deverá ocupar uma ou, no máximo, duas páginas do seu trabalho. Nela, dê um panorama da temática, exponha a questão problema que conduzirá pesquisa proposta, a hipótese e justificativa

Os capítulos (seções) e subcapítulos (subseções são sequenciais). O título de cada sessão (**1 INTRODUÇÃO, 2 REFERENCIAL TEÓRICO**, etc..) seja grafado em letras maiúsculas, negritadas; Deixe uma linha para iniciar cada sessão. Não utilize ponto após a numeração das sessões. Deixe uma linha em branco entre as seções.

#### **1.1 Objetivo geral**

#### **1.2 Objetivos especificos**

- Obj. específico. 1
- Obj. específico. 2

#### **1.3 Problema**

- **1.4 Hipótese**
- **1.5 Justificativa**

# **Recomenda-se: 1 TÍTULO DA SEÇÃO 1.1 Título da seção** 1.1.1 Título da seção 1.1.2 Título da seção

## **2 REVISÃO LITERARIA**

- Utilize a fonte times new Roman, tamanho 12, exceto para citações diretas (fonte 10) e título do artigo (fonte 16, conforme já sinalizado);
- Espaçamento 1,5. Exceto resumo, abstract e citações diretas com mais de 3 linhas: nesses casos deve-se usar o espaçamento simples;
- O recuo para início de parágrafos: 1, 25;
- Tamanho do papel: A4; verifique se as margens estão de acordo com a ABNT;
- Inicie a introdução em uma página separada da página em que são informados o título, autoria, resumo, abstract e palavras-chave;
- Lembre-se de seguir também as normas de citação e inclusão de imagem e gráfico. Caso haja necessidade de fazer uso de notas<sup>1</sup>, estas devem estar dispostas no pé da página (notas de rodapé).

Atencão: Verifique com o seu orientador se a introdução deve ser em tópicos ou em um único texto.

## **2 REFERENCIAL TEÓRICO**

Texto introdutório de um parágrafo, conforme exigido pela ABNT. Essa parte do trabalho demanda o domínio das regras de citação (diretas e indiretas). É nessa parte do trabalho em que problemas legais em relação à apropriação de ideias de outros autores ocorrem com maior frequência. Portanto, reveja as regras estabelecidas pela ABNT para citações diretas e indiretas e indicação de fontes de gráficos, figuras ou outro recurso ilustrativo utilizado.

É importante lembrar, que o desenvolvimento do trabalho será guiado pelo orientador, no qual irá julgar se a Seção 2 poderá inciar-se por "revisão de literatura", "referencial teórico" ou já abordar sobre "o primeiro tema a ser discutido no trabalho". O número de subtópicos desse item dependerá dos conceitos envolvidos na sua questão problema.

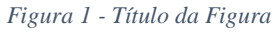

<span id="page-14-0"></span>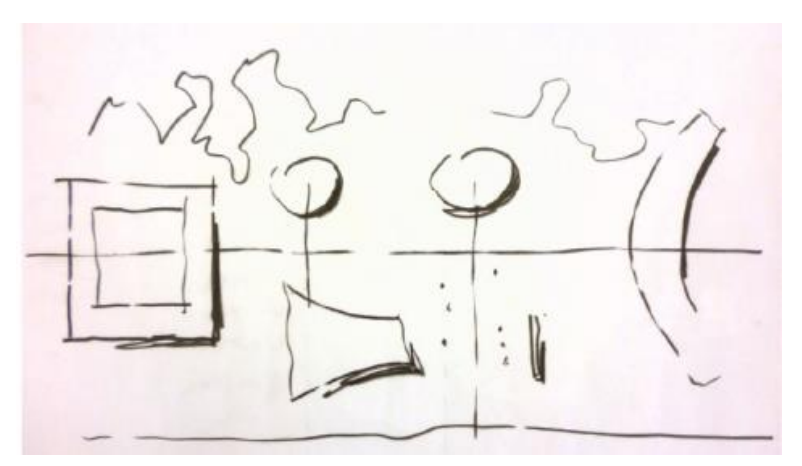

Fonte: NIEMEYER, 2008.

<sup>1</sup> Texto de exemplo para nota de rodapé. A nota de rodapé apresenta informações ou comentários adicionais sobre o conteúdo.

**No caso de imagem autoral:** Fonte: Do autor, 2008.

**No caso de quadros ou gráficos:** Utilizar o mesmo padrão, alterando apenas os títulos.

**Quadro 1 – Título da figura Gráfico 1 – Título do gráfico**

#### **2.1 Título representativo do primeiro conceito: subtítulo se houver**

Discussão específica sobre a articulação das informações com foco na delimitação proposta pelos cursistas (bibliografia e orientação a cargo dos orientadores acadêmicos).

2.1.1 Título representativo: subtítulo se houver

No decorrer do desenvolvimento de cada capítulo (seção) e subcapítulo (subseção sequenciais) se utiliza citações diretas e indiretas para esclarecimentos, sustentações ou ilustrações de determinado assunto.

A citação direta é a transcrição textual (sem mudar) de parte da obra do autor consultado.

#### **Exemplo**: Citação direta de até 3 linhas

De acordo com Sá (1971, p. 35), acontece "por meio da mesma arte de conversação que abrange tão extensa e significativa da nossa existência cotidiana".

#### **Exemplo**: Citação direta com + de 3 linhas

Assim, de acordo com Nicholls:

A teleconferência permite ao indivíduo participar de um encontro nacional ou regional sem a necessidade de deixar seu local de origem. Tipos comuns de teleconferência incluem o uso da televisão, telefone e computador. Através de áudio-conferência, utilizando a companhia local de telefone, um sinal de áudio pode ser emitido em um salão de qualquer dimensão. (NICHOLLS, 1993, p. 181).

As citações diretas com mais de 3 linhas devem conter recuo à esquerda 4 cm, sendo todo o seu texto com espaçamento simples e com fonte 10.

A citação indireta é o texto baseado na obra do autor consultador, assim você irá

transcrever aquilo que entendeu do texto consultado.

**Exemplo**: Citação indireta

Para Authier-Reiriz (1982), a ironia seria assim uma forma implícita de heterogeneidade.

Para mais informações sobre citação, consulte a norma NBR 10520:2002.

### **3 PROCEDIMENTOS METODOLÓGICOS**

Apresentar de forma clara e objetiva, o modo pelo qual o projeto foi implementado e após um breve texto introdutório, explicitar a metodologia em etapas ou ações. Poderá, ainda, fazer referências às técnicas ou detalhes específicos. Explicar como se deu o acompanhamento do desenvolvimento do projeto e a avaliação de sua efetividade.

## **4 APRESENTAÇÃO E ANÁLISE DOS DADOS**

Apresente os resultados alcançados/esperados e faça uma análise comparativa entre os resultados esperados e os alcançados com a execução do projeto de pesquisa ou intervenção.

## **5 CONSIDERAÇÕES FINAIS**

Faça uma reflexão sobre a questão problema. Verifique se sua hipótese e seus objetivos geral e específicos foram alcançados. Apresente suas sugestões e cuidados, caso outras pessoas queiram implantar as ações em suas atividades profissionais.

## **REFERÊNCIAS**

ASSOCIAÇÃO BRASILEIRA DE NORMAS TÉCNICAS. NBR **10520**: informação e documentação: citações em documentos: apresentação. Rio de Janeiro, 2002.

\_\_\_\_\_\_\_. **NBR 6023**: informação e documentação: referenciais: elaboração. Rio de Janeiro, 2018.

\_\_\_\_\_\_\_. **NBR 14724**: informação e documentação: trabalhos acadêmicos: apresentação. Rio de Janeiro, 2018.

\_\_\_\_\_\_\_. **NBR 10520**: informação e documentação: citações em documentos: apresentação. Rio de Janeiro, 2002.

### **(Espaçamento Simples, alinhada à esquerda)**

# Apêndice A – Título Ou APÊNDICE A - TÍTULO

Anexo A - Título